## Income Analysis - Charges

Last Modified on 02/08/2024 10:58 am BST

This article is a continuation of Income Analysis - Add Goal Details

## Complete the **Charges** area:

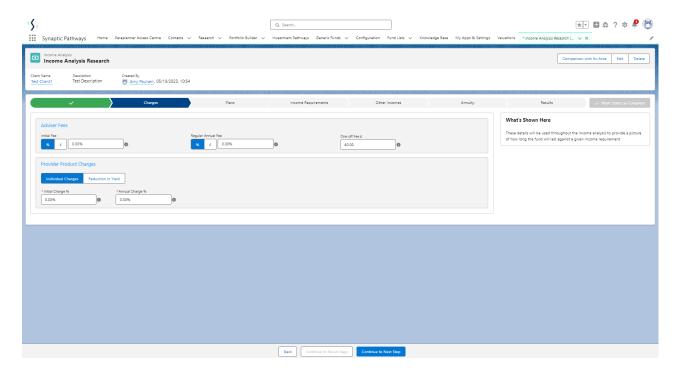

Adviser fees can be entered using either percentage or a monetary amount:

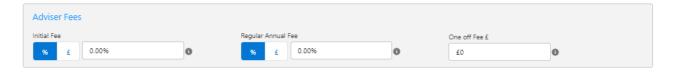

Provider Product Charges add either Individual Charges or Reduction In Yield.

**Provider product charges** – these are needed to calculate the charges coming out of the drawdown product. Putting values in here will give a more realistic idea of how achievable the income profile is. Values can be input either as Individual Charges or as a Reduction in Yield (RIY).

If you are using RIY as the input type, please note to give a true reflection in the results the RIY figure used should be on the same basis as the growth rate figure input.

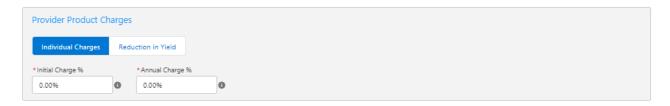

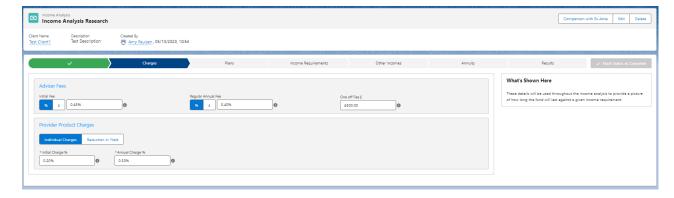

## Once complete, Continue to Next Step

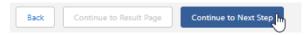

For further information on Income Analysis research, see article Income Analysis - Add Plans